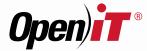

# ComputeAnalyzer Provides a centralized overview of usage patterns for system resources ✓ Allows for accurate and flexible IT budgeting and chargeback ✓ Enables performance maximization for system resources

# **KEY BENEFITS**

- Align IT resources with business needs
- Improve capacity and performance planning
- Real-time viewing of license server and license expiration status
- Identify bottlenecks and inefficient usage patterns
- Measure and demonstrate ROI of IT investments
- Be more prepared for vendor negotiations
- · Enable chargeback

**Open iT Compute***Analyzer*<sup>™</sup> offers plugins and connectors for metering of distributed computer environments such as LSF, Open PBS, TORQUE, PBS Professional and Sun Grid Engine.

A queueing system's performance may vary depending on user input, configuration or system errors. Compute Analyzer tracks issues such as wait time versus throughput for the different queues/users/projects, track failed jobs over time, requested commands or resources, as well as reasons for jobs being held back in the queue ("pending reason"). It provides an immediate overview of the performance and utilization of the HPC environment.

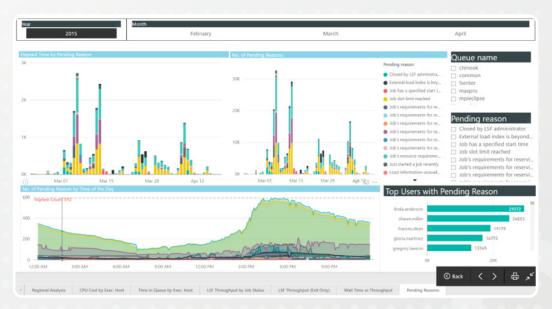

Figure 1. ComputeAnalyzer dashboard in Power BI

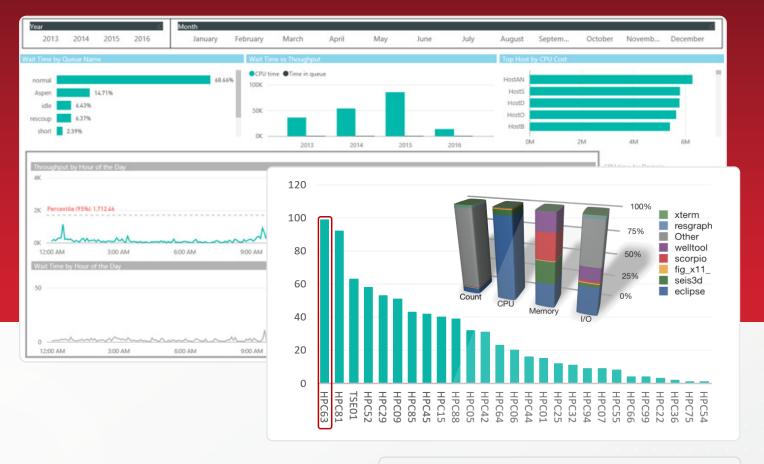

### **PENDING REASON**

More interesting than the sheer number of hours a job has been waiting, is the ability to find out exactly why the job is pending. Drill into this information and perform advanced analysis on these data with ComputeAnalyzer. Some of the measurements available for analysis are:

- · Reason that the job was pending
- Requested resources, describing which resources the pending job required
- · Number of hosts for which a given pending reason was valid
- Number of pending reasons in report interval
- Elapsed time for selected pending reasons
- · Project, User, Queue, Command, etc. of the pending jobs

### **ABOUT OPEN IT, INC.**

Open iT metering and optimization tools equip Software and IT Asset Managers with advanced usage analytics to simplify the complexities of managing specialized engineering applications across a variety of license managers as well as other applications and web applications that are not using license managers.

Open iT solutions provide fully customizable usage reporting, granular chargeback for software license usage, and automated, industry-leading license harvesting capabilities across Windows, Unix and Linux platforms.

### **GET STARTED!**

Let us show you how Open iT can help you get more from your global IT resources. To schedule a live online demonstration, you may contact sales@openit.com.

Scan to visit our website:

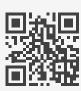

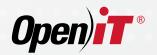

### **AMERICAS**

Two Park Ten Place 16300 Katy Freeway Houston, TX 77094 Tel: +1 281 599 3400

# **EUROPE | AFRICA**

Karoline Kristiansens v. 5 N-0661 Oslo, Norway Tel: +47 22 20 40 50

Im Neuenbühl D-71287 Weissach, Germany Tel: +49 7152 307 0900

# ASIA | MIDDLE EAST

Doña Aurora Blvd., Gulang-Gulang, Lucena City 4301 Philippines Tel: +63 42 710 856